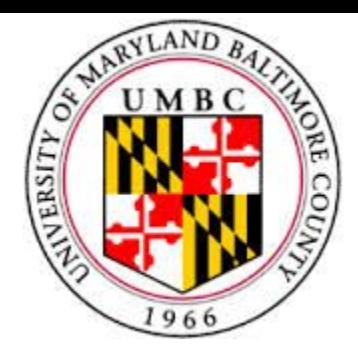

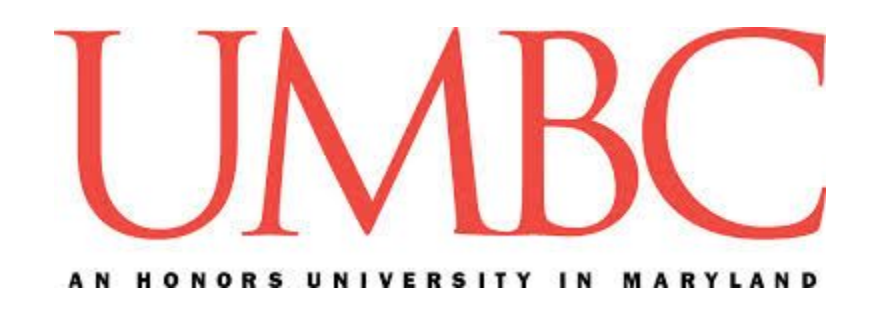

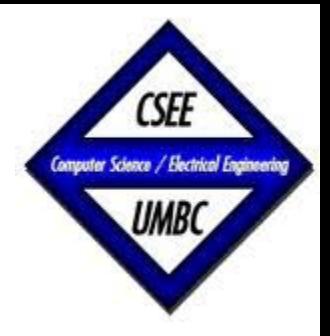

1

#### CMSC 461, Database Management Systems Spring 2018

# Lecture 6 - More SQL

These slides are based on "Database System Concepts" book and slides, 6<sup>th edition</sup>, and the 2009/2012 CMSC 461 slides by Dr. Kalpakis

Dr. Jennifer Sleeman https://www.csee.umbc.edu/~jsleem1/courses/461/spr18

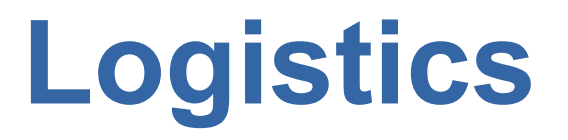

- Project Phase 1 due Thursday 2/15/2018
- Homework 2 due on 2/26/2018

## **Today we will wrap up the SQL discussion today**

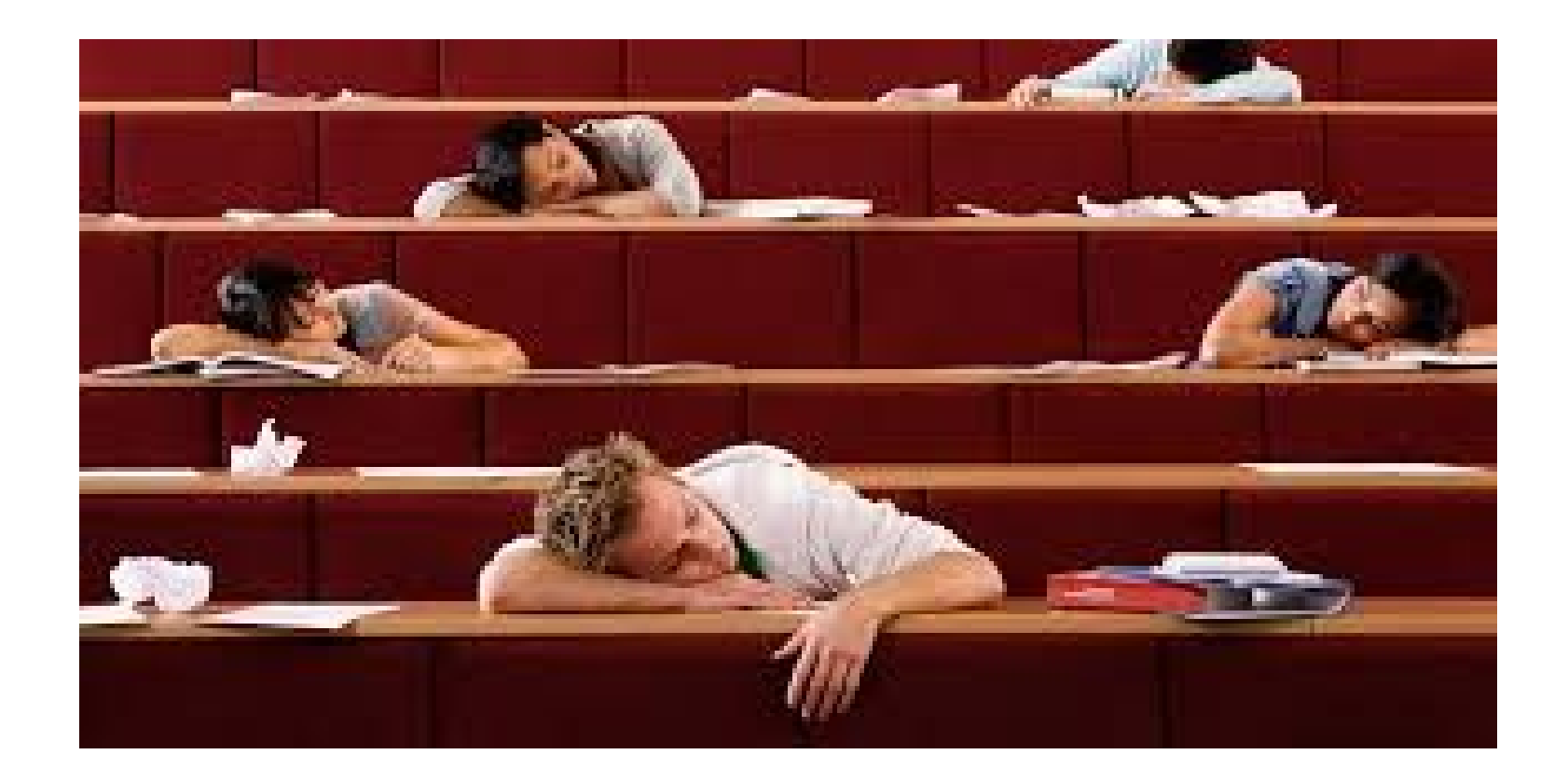

## **Lecture Outline**

- *• Additional Operations*
- Set Operations
- Aggregate Functions
- Nested Queries
- Modification of the database
- Joins
- Data Types

### **Rename Operation**

The SQL allows renaming relations and attributes using the as clause:

− old-name as new-name

Example:

#### *select ID, name, salary/12 as monthly\_salary from instructor*

### **Rename Operation**

Find the names of all instructors who have a higher salary than some instructor in 'Comp. Sci'.

*select distinct T.name from instructor as T, instructor as S where T.salary > S.salary and S.dept\_name = 'Comp. Sci.'*

#### Keyword *as* is optional and may be omitted instructor as  $T \equiv$  instructor  $T$

#### **Rename Operation**

 *select distinct T.name from* instructor *as T,* instructor *as S where T.salary > S.salary and S.dept\_name = 'Comp. Sci.';*

#### Also known as table alias, correlation variable or tuple variable

## **Why Rename?**

- Relations in from clause may have attributes with same attribute name
- If an arithmetic expression used, resulting attribute no name
- May want to change attribute name

- . SQL includes a string-matching operator for comparisons on character strings.
- The operator "**like**" uses patterns that are described using two special characters:
	- − percent (%). The % character matches any substring.
	- − underscore (\_). The \_ character matches any character.
- . Patterns are case sensitive

- . Enclosed by single quotes
	- <sup>−</sup> Case sensitive

'comp. Sci.' ='Comp. Sci.' is false

- Concatenation ||
- . Extraction of substring
- Length of string
- . Convert to upper or lower case
- . Removal of white space (trim(s))

- Pattern matching examples:
- . 'Intro%' matches any string beginning with "Intro".
- . '%Comp%' matches any string containing "Comp" as a substring.
- $\frac{1}{2}$   $\frac{1}{2}$  matches any string of exactly three characters.
- $\bullet$ %' matches any string of at least three characters.

Find the names of all instructors whose name includes the substring "dar".

select name from instructor where name **like** '%dar%';

Match the string "100 %"

#### **like** '100 \%' escape '\'

## **Ordering Display of Tuples**

. List in alphabetical order the names of all instructors

select **distinct** name from instructor *order by* name;

## **Ordering Display of Tuples**

- . We may specify desc for descending order or asc for ascending order, for each attribute
- . Ascending order is the default.
	- − Example: *order by* name *desc*

## **Ordering Display of Tuples**

- Can sort on multiple attributes
	- − Example: *order by* dept\_name, name
- . Can order by multiple attributes specifying desc/asc order for each

#### select \* from instructor *order by* salary *desc*, name *asc*;

### **Where Clause Predicates**

● SQL includes a *between* comparison operator

Example: Find the names of all instructors with salary between \$90,000 and \$100,000 (that is,  $≥$ \$90,000 and  $≤$  \$100,000) select name from instructor where salary *between* 90000 *and* 100000

#### **Where Clause Predicates**

select name from instructor where salary *between* 90000 *and* 100000

#### INSTEAD OF…

#### select name from instructor where *salary* >= 90000 and salary <= 100000

### **Where Clause Predicates**

- . Tuple comparison  $(v_1, v_2,...v_n)$  denotes a tuple of arity n
- . Comparison operators
	- $\circ$   $(a_1, a_2) \le (b_1, b_2)$  is true if  $a_1 \le b_1$  and  $a_2 \le b_2$  $b_{\alpha}$

select name, course id from instructor, teaches where *(instructor.ID, dept\_name) = (teaches.ID, 'Biology')*;

## **Lecture Outline**

- Additional Operations
- *Set Operations*
- Aggregate Functions
- Nested Queries
- Modification of the database
- Joins
- Data Types

- Set operations *union*, *intersect*, and *except*
	- − Each of the above operations automatically eliminates duplicates
- . To retain all duplicates use the corresponding multiset versions *union all*, *intersect all* and *except all*.

select dept name from instructor L5 where dept name='Finance' union all select dept name from instructor L5 where dept name='Computer Science';

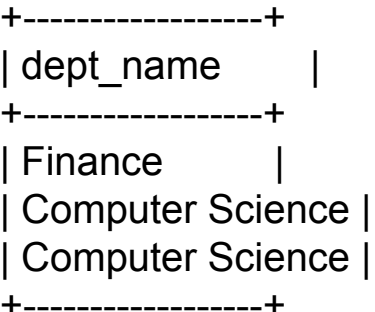

select dept name from instructor L5 where dept name='Finance' **union** select dept name from instructor L5 where dept name='Computer Science';

+------------------+ dept name +------------------+ | Finance | Computer Science | +------------------+

#### Find courses that ran in Fall 2009 or in Spring 2010

(**select** *course\_id* **from** *section* **where** *sem =* 'Fall' **and** *year =* 2009) **union** (**select** *course\_id* **from** *section* **where** *sem =* 'Spring' **and** *year =* 2010);

#### Find courses that ran in Fall 2009 and in Spring 2010

(**select** *course\_id* **from** *section* **where** *sem =* 'Fall' **and** *year =* 2009) **intersect** (**select** *course\_id* **from** *section* **where** *sem =* 'Spring' **and** *year =* 2010);

#### Find courses that ran in Fall 2009 but not in Spring 2010

(**select** *course\_id* **from** *section* **where** *sem =* 'Fall' **and** *year =* 2009) **except** (**select** *course\_id* **from** *section* **where** *sem =* 'Spring' **and** *year =* 2010);

## **Recall Null Values**

- If it is possible for tuples to have a null value, denoted by null, for some of their attributes
- null signifies an unknown value or that a value does not exist.
- . The result of any arithmetic expression involving null is null
	- − Example: 5 + null returns null

### **Recall Null Values**

. The predicate *is null* can be used to check for null values.

Example: Find all instructors whose salary is null.

select name from instructor where salary *is null;*

## **Lecture Outline**

- Review
- Finish In-Class Exercise
- Additional Operations
- Set Operations
- *Aggregate Functions*
- Nested Queries
- Modification of the database
- Joins
- Data Types

## **Aggregate Functions**

These functions operate on the multiset of values of a column of a relation, and return a value

- − avg: average value
- − min: minimum value
- − max: maximum value
- − sum: sum of values
- − count: number of values

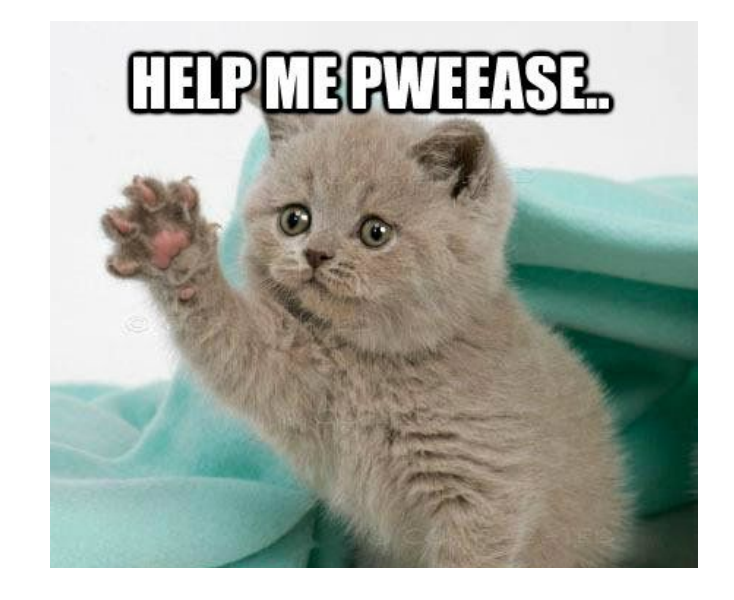

Find the average salary of instructors in the Computer Science department

select **avg** (salary) from instructor where dept name= 'Comp. Sci.';

select **avg** (salary) from instructor where dept name= 'Comp. Sci.';

What is going to be the name of the attribute returned?

Based on "Database System Concepts" book and slides, 6<sup>th edition</sup>

select avg (salary) *as avg\_salary* from instructor where dept name= 'Comp. Sci.';
Find the total number of instructors who teach a course in the Spring 2010 semester

Why use distinct?

select **count** (*distinct* ID) from teaches where semester = 'Spring' and  $year = 2010$ 

Find the number of tuples in the course relation

select **count** (\*) from course;

Find the average salary of instructors in each department

select dept name, avg (salary) as avg\_salary from instructor **group by** dept\_name;

Find the number of instructors in each department who teach a course in the Spring 2010 semester

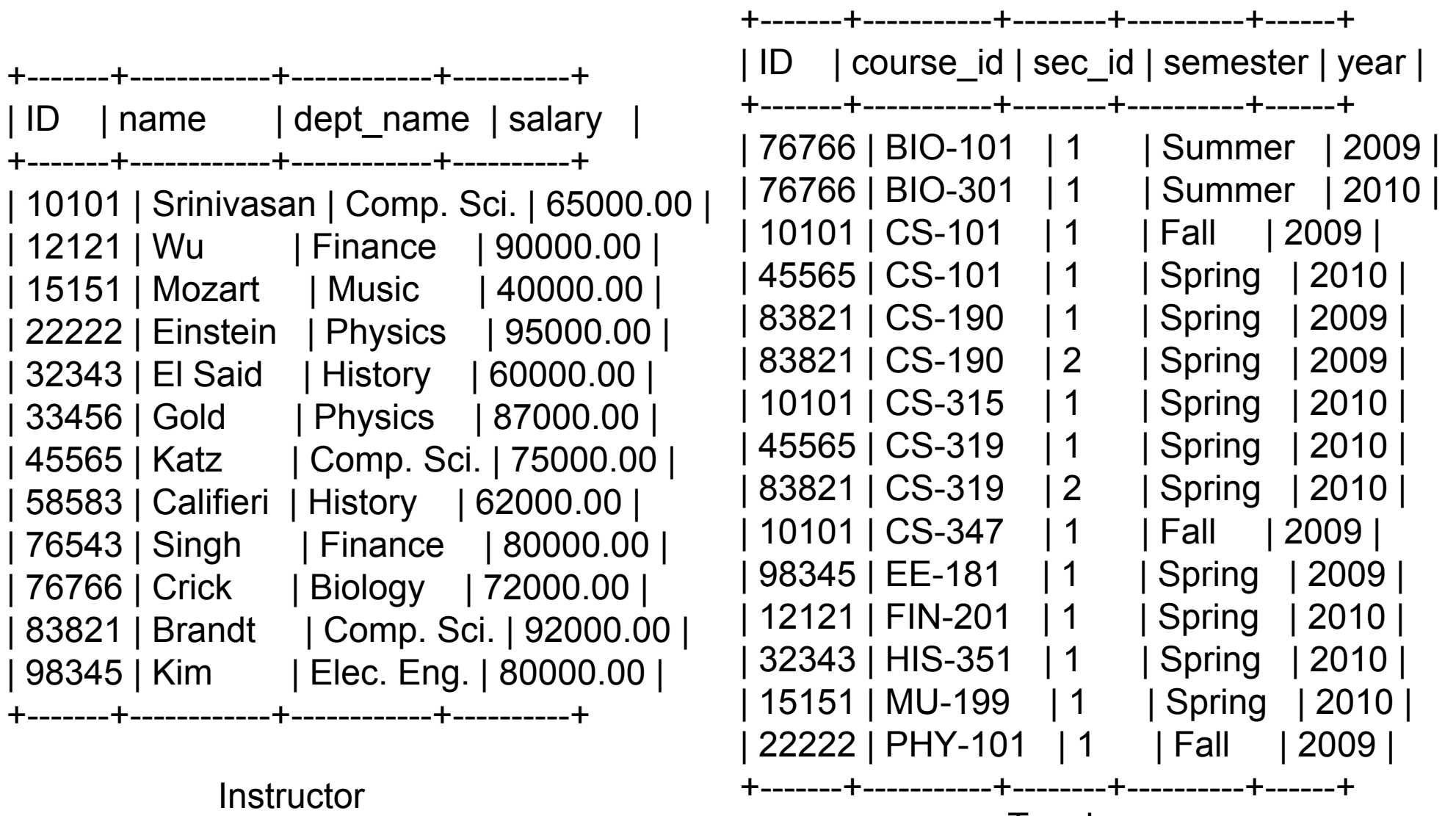

**Teaches** 

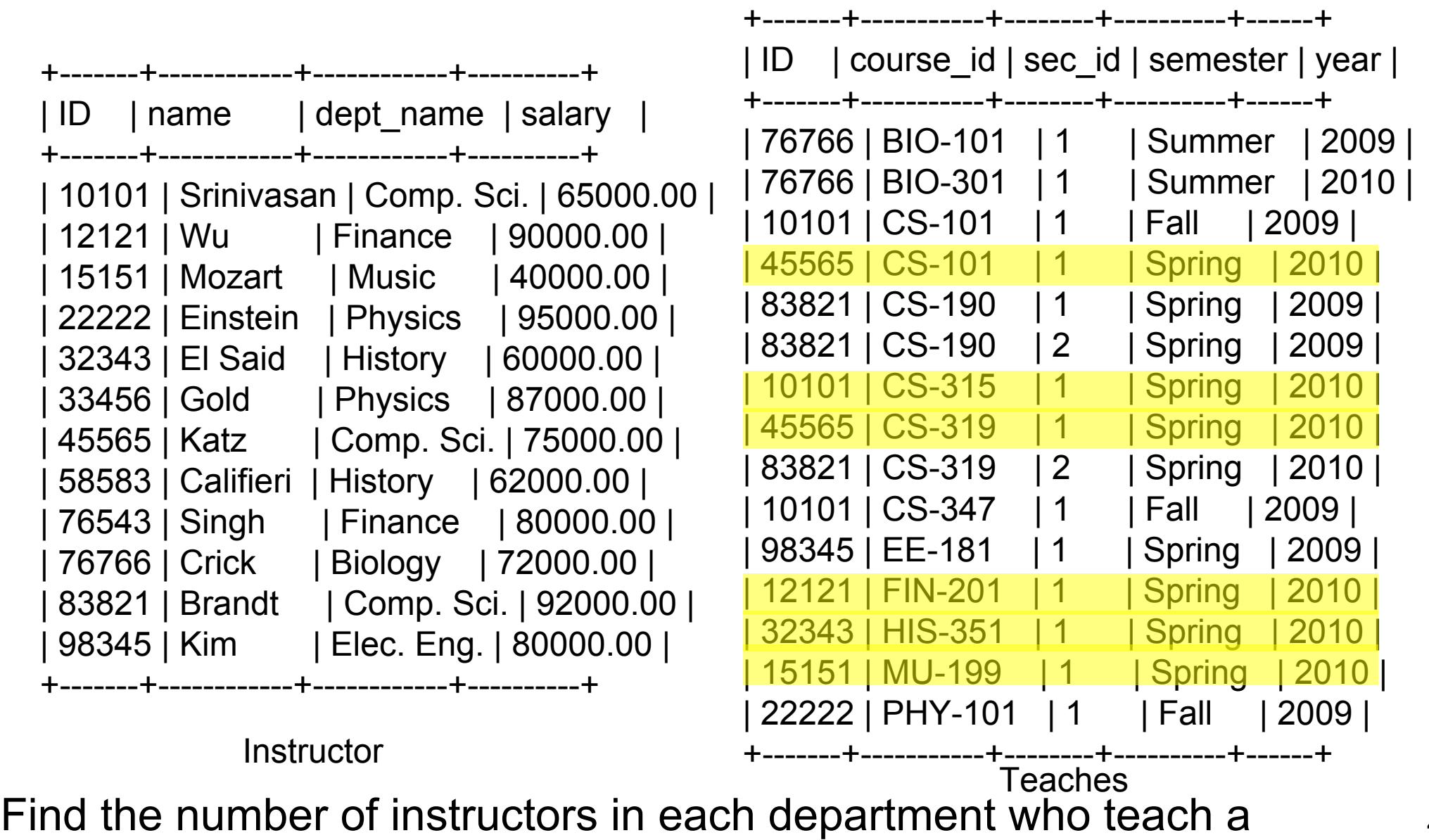

course in the Spring 2010 semester

#### What are we grouping by?

from instructor natural join teaches where semester='Spring' and year=2010 group by dept name;

What are we counting?

select dept\_name, **count**(distinct ID) as instr\_count from instructor natural join teaches where semester='Spring' and year=2010 **group by** dept\_name;

mysql> select dept\_name, count(distinct ID) as instr\_count from instructor natural join teaches where semester='Spring' and year=2010 group by dept name;

+------------+-------------+

| dept\_name | instr\_count |

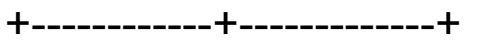

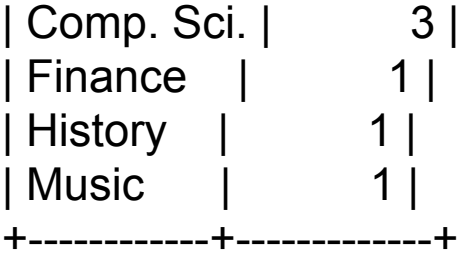

4 rows in set (0.00 sec)

mysql> select dept\_name, count(ID) as instr\_count from instructor natural join teaches where semester='Spring' and year=2010 group by dept\_name;

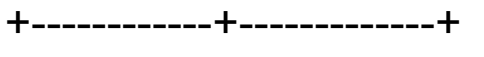

| dept\_name | instr\_count |

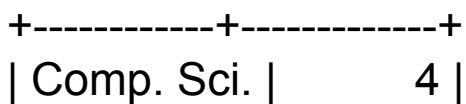

| Finance | 1 | | History | 1 |

| Music | 1 |

+------------+-------------+

4 rows in set (0.00 sec)

# **Can I do this? (MySQL)**

mysql> select dept name, ID, avg (salary) -> from instructor -> group by dept name; +------------+-------+--------------+ | dept\_name | ID | avg (salary) | +------------+-------+--------------+ | Biology | 76766 | 72000.000000 | | Comp. Sci. | 10101 | 77333.333333 | | Elec. Eng. | 98345 | 80000.000000 | | Finance | 12121 | 85000.000000 | | History | 32343 | 61000.000000 | | Music | 15151 | 40000.000000 | | Physics | 22222 | 91000.000000 | +------------+-------+--------------+

7 rows in set (0.00 sec)

# **Aggregate Functions – Erroneous Query**

Attributes in select clause outside of aggregate functions must appear in group by list

select dept name, ID, avg (salary) from instructor group by dept\_name;

Find the names and average salaries of all departments whose average salary is greater than 42000

- . Use the having clause to state a condition that applies to groups constructed by the group by clause rather than single tuples
- . Predicates in having clause are applied after the formation of groups whereas predicates in the where clause are applied before forming groups

select dept name, avg (salary) from instructor group by dept\_name **having** avg (salary) > 42000;

select dept name, avg (salary) from instructor group by dept name having avg (salary)  $> 42000$ ;

select dept\_name, avg (salary) from instructor where salary  $> 42000$  group by dept name;

select dept name, avg (salary) from instructor where avg (salary) > 42000 group by dept\_name;

#### **WARNING: THESE ARE NOT THE SAME!**

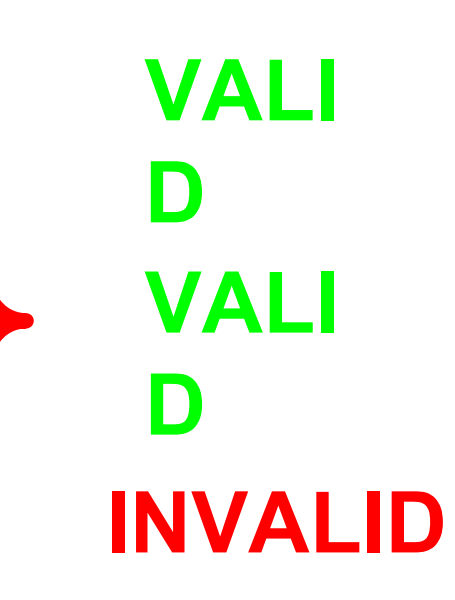

#### **Null Values and Aggregate Functions**

Total all salaries

```
select sum (salary )
from instructor
```
- − Above statement ignores null amounts
- − Result is null if there is no non-null amount
- All aggregate operations except count(\*) ignore tuples with null values on the aggregated attributes
- What if collection has only null values?
	- − count returns 0
	- − all other aggregates return null

## **Lecture Outline**

- Review
- Finish In-Class Exercise
- Additional Operations
- Set Operations
- Aggregate Functions
- *Nested Queries*
- Modification of the database
- Joins
- Data Types

# **Nested Subqueries**

- SQL provides a mechanism for the nesting of subqueries.
- . A subquery is a select-from-where expression that is nested within another query.
- A common use of subqueries is to perform tests for set membership, set comparisons, and set cardinality.

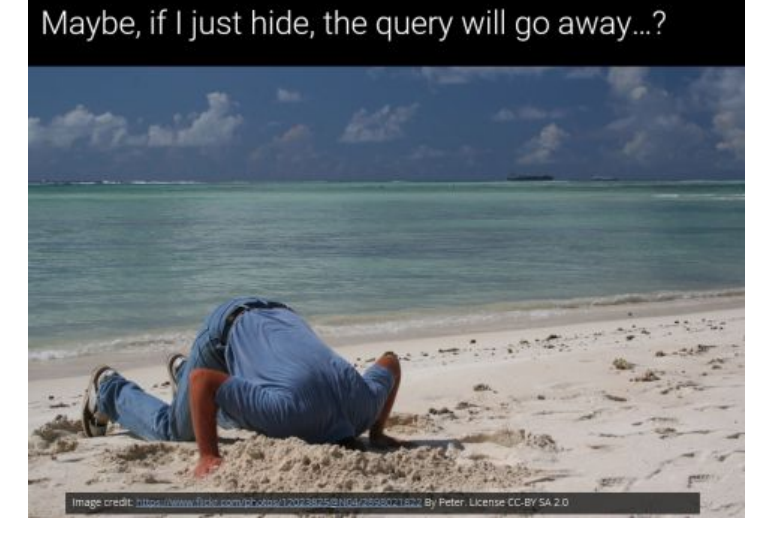

#### Find courses offered in Fall 2009 and in Spring 2010

```
select distinct course_id
from section
where semester = 'Fall' and year= 2009 and
       course_id in (select course_id
                     from section
                     where semester = 'Spring' and year= 2010);
```
#### Find courses offered in Fall 2009 but not in Spring 2010

```
select distinct course_id
from section
where semester = 'Fall' and year= 2009 and
       course_id not in (select course_id
                     from section
                     where semester = 'Spring' and year= 2010);
```
Find the total number of (distinct) students who have taken course sections taught by the instructor with ID 10101

**select count** (**distinct** *ID*) **from** *takes* **where** (*course\_id*, *sec\_id*, *semester*, *year*) **in** (**select** *course\_id*, *sec\_id*, *semester*, *year*  **from** *teaches*  **where** *teaches*.*ID*= 10101);

#### **Set Comparison**

#### Nested subqueries can be used to compare sets.

#### **Correlation Variables**

- **Correlated subquery –** uses a correlation name from an outer query
- **Correlation name** or **correlation variable** variables from outer query that are used in nested subquery

#### **Subqueries in From Clause**

● SQL allows a subquery expression to be used in the **from**  clause

Find the average instructors' salaries of those departments where the average salary is greater than \$42,000.

```
select dept_name, avg_salary
from (select dept_name, avg (salary) as avg_salary
       from instructor
       group by dept_name)
where avg_salary > 42000;
```
#### **Scalar subqueries**

- Scalar subquery is one which is used where a single value is expected
- Runtime error if subquery returns more than one result tuple

#### **select** *dept\_name*, (**select count**(\*) **from** *instructor* **where** *department*.*dept\_name* = *instructor*.*dept\_name*) **as** *num\_instructors* **from** *department*;

#### **Scalar subqueries**

**select** *name* **from** *instructor* **where** *salary \* 10 >*  (**select** *budget* **from** *department* **where** *department*.*dept\_name* = *instructor*.*dept\_name*)

## **Lecture Outline**

- Review
- Finish In-Class Exercise
- Additional Operations
- Set Operations
- Aggregate Functions
- Nested Queries
- *• Modification of the database*
- Joins
- Data Types

#### **Modifications of the Database**

- Deletion of tuples from a given relation
- Insertion of new tuples into a given relation
- Updating values in some tuples in a given relation

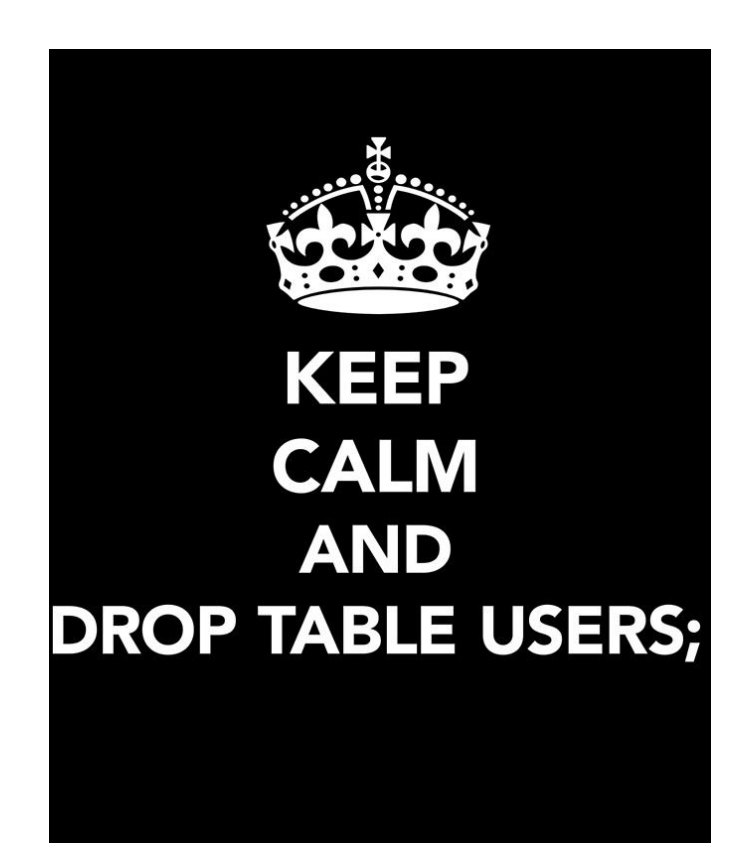
# **Deletions**

- Expressed similarly to queries
- Delete whole tuples

#### *delete from r where P;*

- *P* is the predicate
- *r* is the relation
- $\bullet$  First finds all tuples *t* in *r* where  $P(t)$  is true
- . Then deletes them from *r*

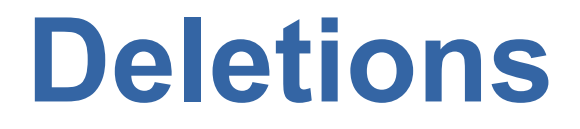

Delete all instructors

*delete from* instructor

Delete all instructors from the Finance department

*delete from* instructor where dept name= 'Finance';

#### **Deletions**

Delete all tuples in the instructor relation for those instructors associated with a department located in the Watson building.

*delete from* instructor where dept name *in* (select dept name from department where building = 'Watson');

#### **Can I do this?**

*delete \* from* instructor;

**ERROR 1064 (42000): You have an error in your SQL syntax; check the manual that corresponds to your MySQL server version for the right syntax to use near '\* from instructor' at line 1**

#### **Can I do this?**

*delete ID from* instructor;

#### **ERROR 1109 (42S02): Unknown table 'ID' in MULTI DELETE**

# **Can I do this?**

*delete from* instructor, courses *where* dept name= 'Finance';

*ERROR 1064 (42000): You have an error in your SQL syntax; check the manual that corresponds to your MySQL server version for the right syntax to use near 'where dept\_name= 'Finance'' at line 2*

# **Deletions – What is wrong with this statement?**

*delete from* instructor

*where* salary< (select avg (salary) from instructor);

Problem:

− As we delete tuples from instructor, the average salary changes

Solution used in SQL:

- 1. First, compute avg salary and find all tuples to delete
- 2. Next, delete all tuples found above (without recomputing avg or retesting the tuples)

# **Deletions – What is wrong with this statement?**

Delete all instructors whose salary is less than the average salary of instructors

*delete from* instructor *where* salary< (select avg (salary) from instructor);

# **Insertions**

- . To insert:
	- − Specify a tuple to be inserted
	- − Use a set of tuples that results from a query
- Attribute values must be members of attribute's domain
- Tuples inserted must have correct number of attributes

#### **Insertions**

Add a new tuple to course

```
insert into course
values ('CS-437', 'Database Systems', 'Comp. Sci.', 4);
```
or equivalently

*insert into* course (course id, title, dept name, credits) *values* ('CS-437', 'Database Systems', 'Comp. Sci.', 4);

Add a new tuple to student with tot creds set to null

*insert into* student *values* ('3003', 'Green', 'Finance', null);

#### **Insertions**

Add all instructors to the student relation with tot creds set to  $\Omega$ 

*insert into* student *select* ID, name, dept\_name, 0 *from* instructor;

The select from where statement is evaluated fully before any of its results are inserted into the relation (otherwise queries like

#### *insert into* table1 *select* \* *from* table1

• would cause problems, if table1 did not have any primary key defined.

# **Updates**

- To change a value in a tuple without changing all values in the tuple
- . Use update statement
	- − Alternative is to delete tuple and insert with new value

#### **Updates**

Increase salaries of instructors whose salary is over \$100,000 by 3%, and all others receive a 5% raise

Write two update statements:

```
update instructor
set salary = salary * 1.03
where salary > 100000;
```

```
update instructor
set salary = salary * 1.05
where salary <= 100000;
```
The order is important

# **Updates with Scalar Subqueries**

Recompute and update tot creds value for all students

```
update student S 
set tot cred = ( select sum(credits)
                   from takes natural join course
                  where S.ID= takes.ID and
                           takes.grade <> 'F' and
                           takes.grade is not null);
```
# **Lecture Outline**

- Review
- Finish In-Class Exercise
- Additional Operations
- Set Operations
- Aggregate Functions
- Nested Queries
- Modification of the database
- *• Joins*
- Data Types

- Join operations take two relations and return as a result another relation.
- A join operation is a Cartesian product which requires that tuples in the two relations match (under some condition). It also specifies the attributes that are present in the result of the join
- . The join operations are typically used as subquery expressions in the from clause

#### A SQL query walks up to two tables in a restaurant and asks: "Mind if I join you?"

What types of joins have we seen so far?

Cartesian with where clause

*Select name, course\_id from instructor, teaches where instructor.ID = teaches.ID;*

#### Natural Join

#### *Select name, course\_id from instructor natural join teaches;*

- There is also *join* with *using* clause *Select name, course\_id from instructor join teaches using (ID);*
- . You must specify list of attributes to join upon
- Both relations must have the same name . Similar to natural join except:
	- − Not all attributes that are the same are joined upon

- There is also *join* with *on* condition
	- − *Select name, course\_id*
	- − *from instructor join teaches on (instructor.ID = teaches.ID);*
- . Arbitrary join condition
- . Similar to using *where* clause to specify join condition
	- − The *on* condition behaves differently for outer joins

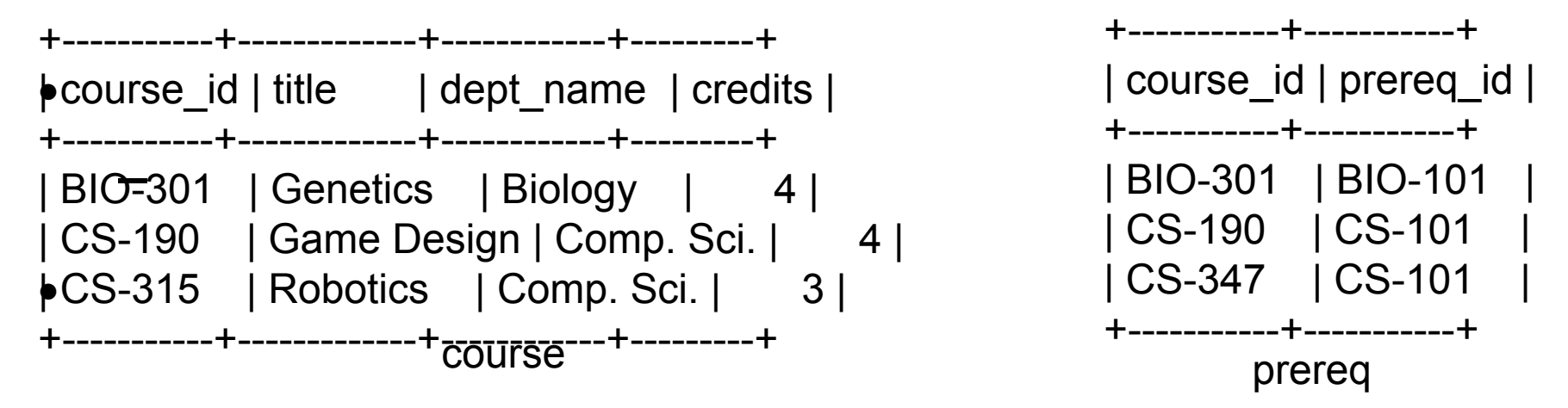

#### *What happens when we join on these two tables?*

#### select \* from course, prereq where course.course id = prereq.course id;

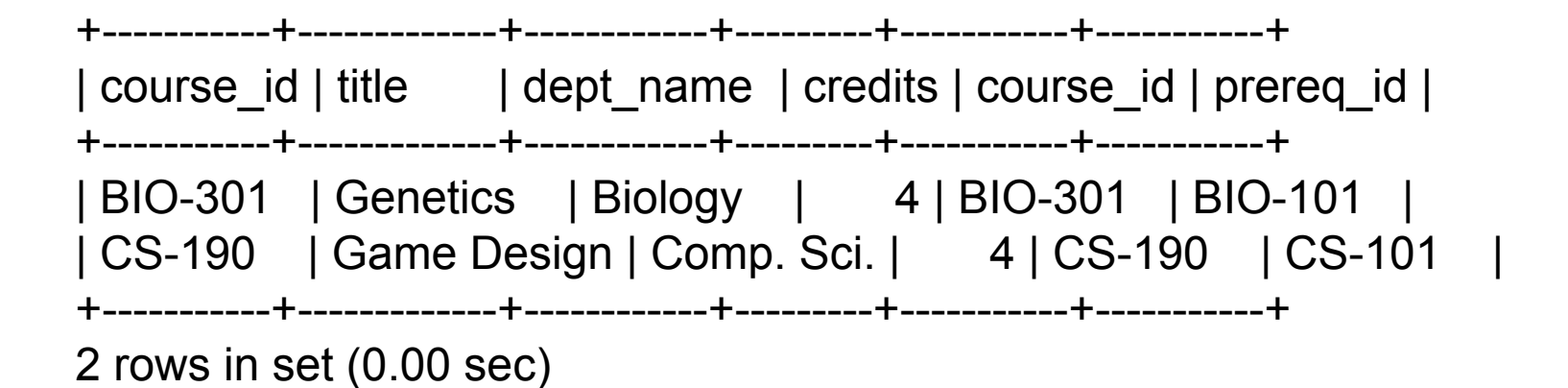

#### select \* from course natural join prereq;

+-----------+-------------+------------+---------+-----------+ | course id | title | dept\_name | credits | prereq\_id | +-----------+-------------+------------+---------+-----------+ | BIO-301 | Genetics | Biology | 4 | BIO-101 | | CS-190 | Game Design | Comp. Sci. | 4 | CS-101 | +-----------+-------------+------------+---------+-----------+ 2 rows in set (0.00 sec)

#### select \* from course join prereq using(course id);

+-----------+-------------+------------+---------+-----------+ | course\_id | title | dept\_name | credits | prereq\_id | +-----------+-------------+------------+---------+-----------+ | BIO-301 | Genetics | Biology | 4 | BIO-101 | | CS-190 | Game Design | Comp. Sci. | 4 | CS-101 | +-----------+-------------+------------+---------+-----------+ 2 rows in set (0.00 sec)

#### select \* from course join prereq on course.course\_id = prereq.course\_id;

+-----------+-------------+------------+---------+-----------+-----------+ | course id | title | dept\_name | credits | course\_id | prereq\_id | +-----------+-------------+------------+---------+-----------+-----------+ | BIO-301 | Genetics | Biology | 4 | BIO-301 | BIO-101 | | CS-190 | Game Design | Comp. Sci. | 4 | CS-190 | CS-101 | +-----------+-------------+------------+---------+-----------+-----------+ 2 rows in set (0.01 sec)

# **Outer Joins**

- An extension of the join operation that avoids loss of information.
- Computes the join and then adds tuples from one relation that does not match tuples in the other relation to the result of the join.
- . Uses null values.
- *inner join* join operations that do not preserve non-matched tuples

# **Left Outer Join**

#### select \* from course *natural left outer join* prereq;

+-----------+-------------+------------+---------+-----------+ | course\_id | title | dept\_name | credits | prereq\_id | +-----------+-------------+------------+---------+-----------+ | BIO-301 | Genetics | Biology | 4 | BIO-101 | | CS-190 | Game Design | Comp. Sci. | 4 | CS-101 | | CS-315 | Robotics | Comp. Sci. | 3 | *NULL* | +-----------+-------------+------------+---------+-----------+ 3 rows in set (0.00 sec)

# **Right Outer Join**

#### select \* from course *natural right outer join* prereq;

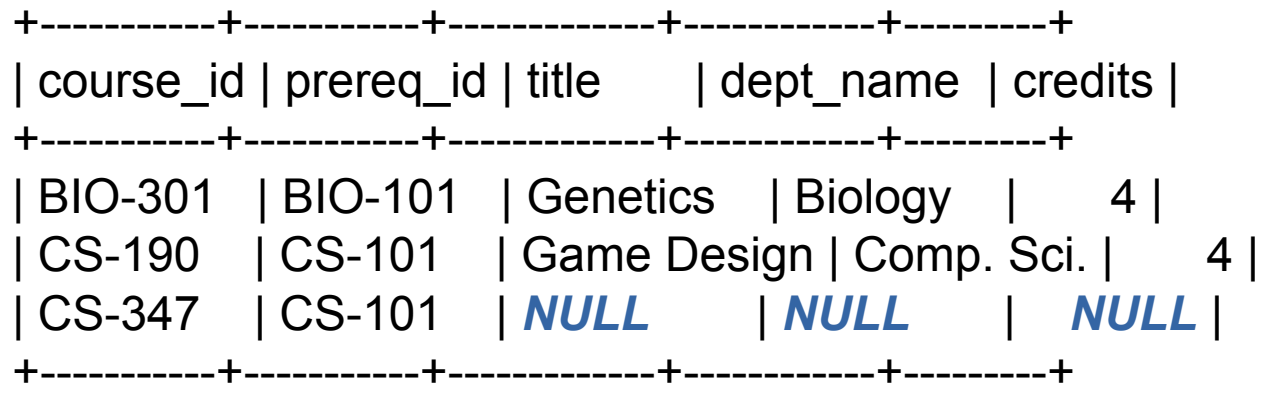

3 rows in set (0.00 sec)

#### **Full Outer Join**

select \* from course *natural full outer join* prereq;

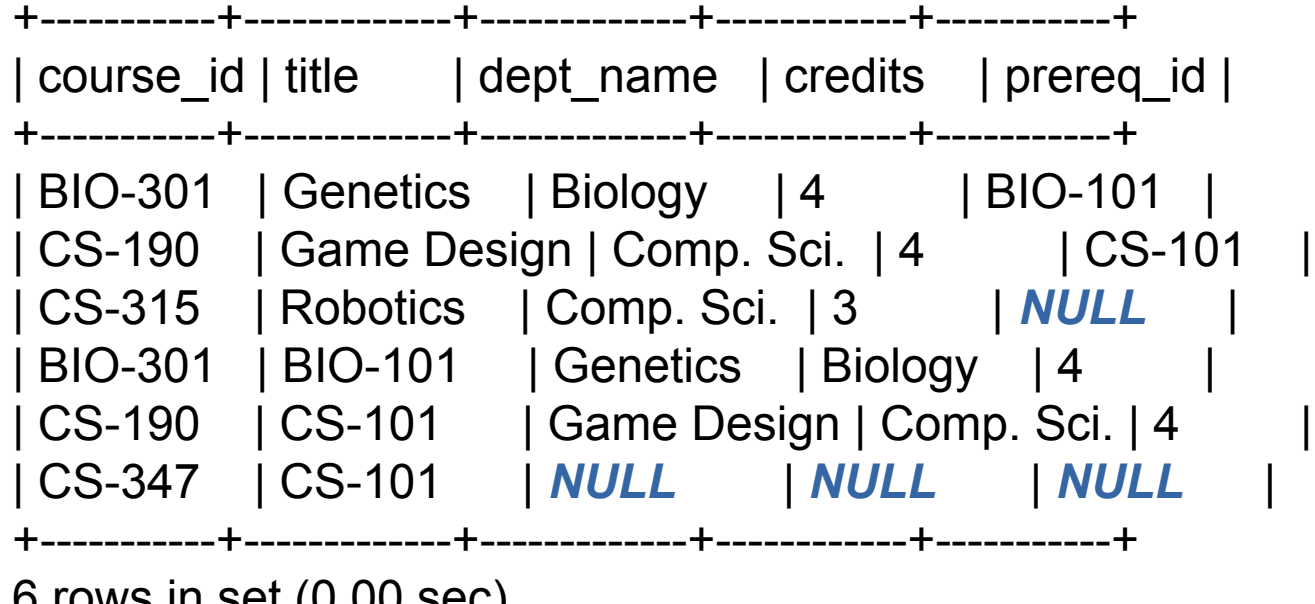

6 rows in set (0.00 sec)

# **Full Outer Join in MySQL Alternative**

# select \* from course natural *left outer join* prereq *union* select \* from course natural *right outer join* prereq;

# **Join Types and Conditions**

- *Join condition* defines which tuples in the two relations match, and what attributes are present in the result of the join.
- . *Join type* defines how tuples in each relation that do not match any tuple in the other relation (based on the join condition) are treated.

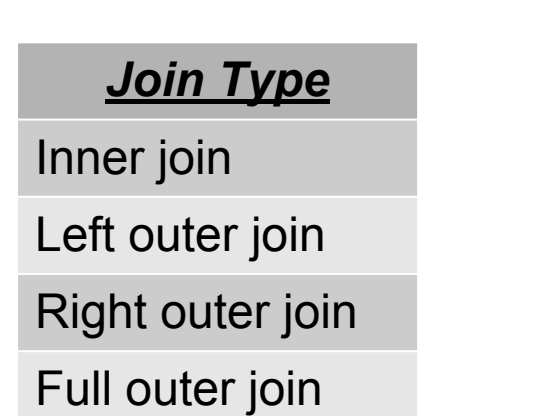

*Join Conditions* natural on <predicate> Using  $(A_1, A_2, ..., A_n)$ 

# **Join Types and Conditions**

select \* from course *right outer join* prereq *on* course.course\_id=prereq.course\_id;

+-----------+-------------+------------+---------+-----------+-----------+ | course\_id | title | dept\_name | credits | course\_id | prereq\_id | +-----------+-------------+------------+---------+-----------+-----------+ | BIO-301 | Genetics | Biology | 4 | BIO-301 | BIO-101 | | CS-190 | Game Design | Comp. Sci. | 4 | CS-190 | CS-101 | | NULL | NULL | NULL | NULL | CS-347 | CS-101 | +-----------+-------------+------------+---------+-----------+-----------+

select \* from course *right outer join* prereq *using* (course\_id);

+-----------+-----------+-------------+------------+---------+ | course\_id | prereq\_id | title | dept\_name | credits | +-----------+-----------+-------------+------------+---------+ | BIO-301 | BIO-101 | Genetics | Biology | 4 | | CS-190 | CS-101 | Game Design | Comp. Sci. | 4 | | CS-347 | CS-101 | NULL | NULL | NULL | +-----------+-----------+-------------+------------+---------+ 105

# **Join Types and Conditions**

Select \* from course *inner join* prereq *on* course.course\_id = prereq.course\_id;

+-----------+-------------+------------+---------+-----------+-----------+ | course id | title | dept\_name | credits | course id | prereq id | +-----------+-------------+------------+---------+-----------+-----------+ | BIO-301 | Genetics | Biology | 4 | BIO-301 | BIO-101 | | CS-190 | Game Design | Comp. Sci. | 4 | CS-190 | CS-101 | +-----------+-------------+------------+---------+-----------+-----------+

Select \* from course *natural join* prereq;

+-----------+-------------+------------+---------+-----------+ | course\_id | title | dept\_name | credits | prereq\_id | +-----------+-------------+------------+---------+-----------+ | BIO-301 | Genetics | Biology | 4 | BIO-101 | | CS-190 | Game Design | Comp. Sci. | 4 | CS-101 | +-----------+-------------+------------+---------+-----------+

# **Lecture Outline**

- Review
- Finish In-Class Exercise
- Additional Operations
- Set Operations
- Aggregate Functions
- Nested Queries
- Modification of the database
- Joins
- *• Data Types*

# **Date and Time Data Types**

- *date*: Dates, containing a (4 digit) year, month and date
	- − Example: date '2005-7-27'
- *time*: Time of day, in hours, minutes and seconds.
	- − Example: time '09:00:30' , time '09:00:30.75'
## **Date and Time Data Types**

- *timestamp*: date plus time of day
	- − Example: timestamp '2005-7-27 09:00:30.75'
- *interval*: period of time
	- − Example: interval '1' day
	- − Subtracting a date/time/timestamp value from another gives an interval value
	- − Interval values can be added to date/time/timestamp values

# **Default Types**

• You may specify a default type for an attribute

Example:

create table student (ID varchar(5), name varchar(20) not null, dept name varchar(20), tot cred numeric(3,0) *default 0*, primary key(ID));

# **Large Object Types**

- . Large objects (photos, videos, CAD files, etc.) are stored as a large object:
	- <sup>−</sup> blob: binary large object -- object is a large collection of uninterpreted binary data (whose interpretation is left to an application outside of the database system)

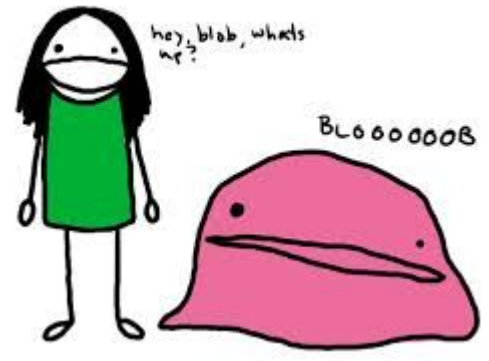

# **Large Object Types**

− clob: character large object -- object is a large collection of character data

When a query returns a large object, a pointer is returned rather than the large object itself.

## **User Defined Types**

create type construct in SQL creates user-defined type

create type Dollars as numeric (12,2) final

create table department (dept\_name varchar (20), building varchar (15), budget Dollars);

# **Coming Next Week NoSQL**

#### **3 SQL DATABASES WALK INTO A**

#### **NoSQL BAR...**

... A LITTLE WHILE LATER THEY WALK OUT.

**BECAUSE THEY COULDN'T FIND A** 

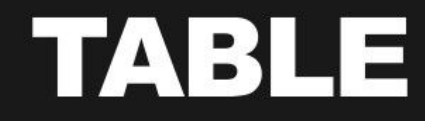